数字货币交易所的买卖操作一般包括以下步骤:

注册账户:首先需要在数字货币交易所注册一个账户,并进行实名认证。

 充币:在交易所账户内,需要充入一定数量的数字货币,可以通过充值、转账等 方式进行。

 选择交易对:在交易所上,选择你想要交易的数字货币对,比如比特币/美元或以 太坊/人民币等。

 下单买入:根据市场行情,确定需要购买的数字货币的数量和价格,然后在交易 所上进行下单买入操作。可以选择市价单或限价单。

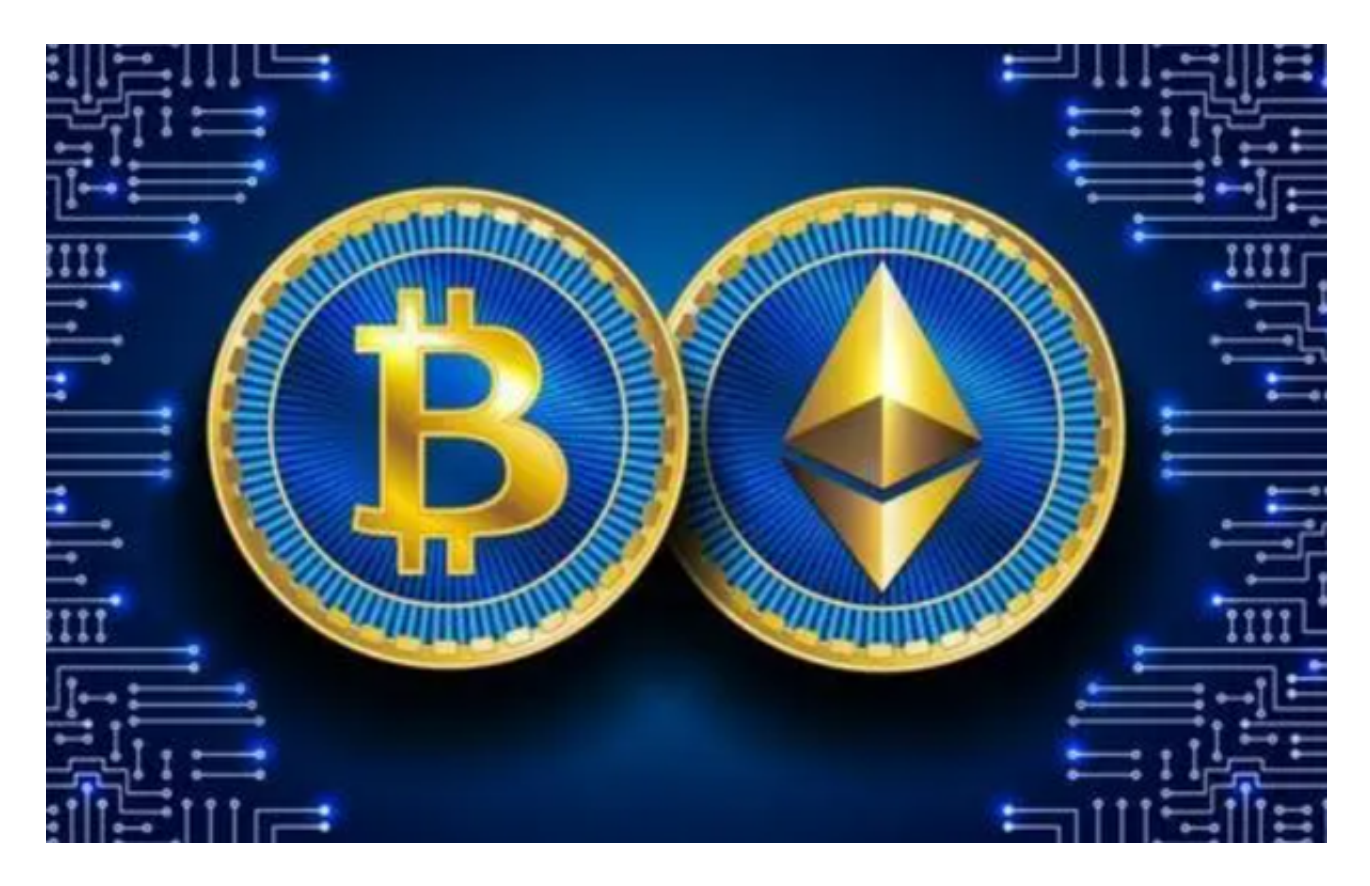

市价单:以市场上当前的最佳价格成交。

限价单:设定一个限定的价格,等待市场价格到达该价格时成交。

确认交易:输入交易密码或进行其他身份验证后,确认买入交易。

完成买入:交易完成后,你的交易所账户上会显示购买的数字货币数量。

 卖出操作与买入操作类似,只需在选择交易对时选择卖出的数字货币对,并设置 卖出数量和价格,然后进行下单出售操作,最终确认交易并完成出售。

 需要注意的是,在进行买卖操作前,建议了解市场行情、数字货币的基本知识和 风险。同时,要注意交易所的手续费、提现手续费等相关费用。

 至于应该选择哪家交易所?建议手机下载Bitget手机app。BG app是一款优秀的 应用程序,提供了快速、方便的加密货币购买体验。通过下载该应用程序,您可以 使用多种支付方式购买加密货币,并享受实时的加密货币价格行情和快速交易功能 。它同时也注重用户的安全和隐私。

打开你的手机浏览器,输入Bitget交易所的官方网址,在网页的顶部,你会看到一 个"App下载"的选项,点击它进入下载页面。在下载页面上,你会看到"IOS" 和"Android"两个选项,选择适用于你手机系统的版本,并点击下载按钮,系统 会提示你进行下载确认,点击确定开始下载,下载完成后,你可以在手机上找到并 安装Bitget的APP,安装完成后,打开APP并按照指示进行注册和登录。

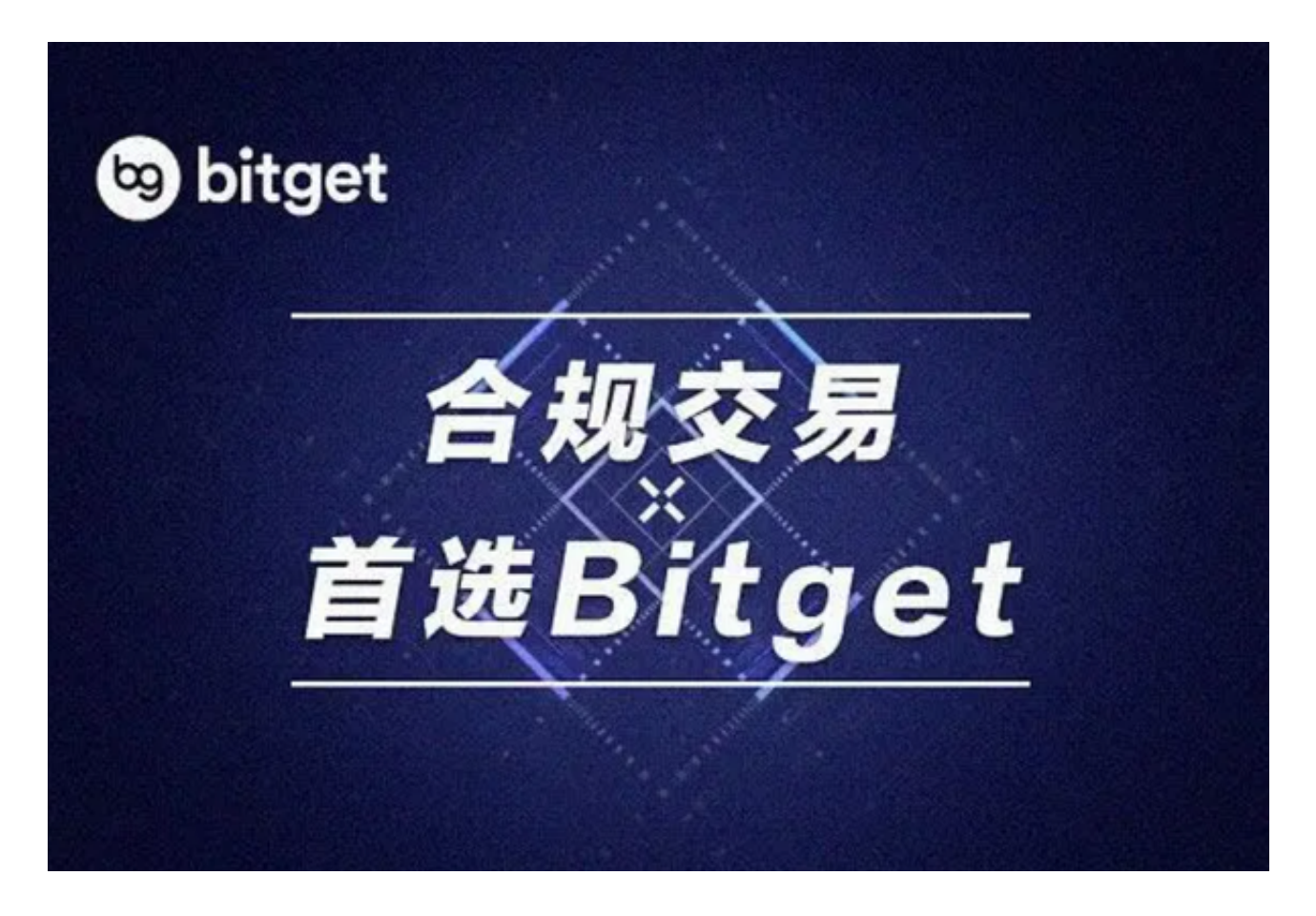

Bitget成立于2018年,是全球领先的加密货币交易所,其期货交易和复制交易服

务是其主要特色。该交易所在100多个国家和地区为超过800万用户提供服务,并 致力于通过与可信赖的合作伙伴合作,包括传奇阿根廷足球运动员Lionel Messi、 领先的意大利足球队Juventus和官方电子竞技赛事组织者PGL,帮助用户更智能地 交易。根据Coingecko, Bitget目前是前五大期货交易平台和前十大现货交易平台 之一。